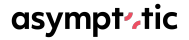

# Bridging WebRTC and SIP using GStreamer & SIPjs

Sanchayan Maity

- ▶ Open source consulting firm based out of Bangalore and Toronto.
- ▶ Building high-quality, low-level systems software.
- ▶ Most of our work revolves around audio/video using GStreamer and PipeWire.

# WebRTC

- ▶ getUserMedia gets access to data streams such as the user's camera and phone
- $\triangleright$  RTCPeerConnection enables audio or video calling with facilities for encryption and bandwidth management
	- ▶ RTCDataChannel enables peer-to-peer communication of generic data
- ▶ Works in conjunction with other standards involved.
	- ▶ Session Description Protocol (SDP)
	- ▶ Interactive Connectivity Establishment (ICE)
	- ▶ Session Traversal Utilities for NAT (STUN)/Traversal Using Relays around NAT (TURN)
	- ▶ Real-time Transport Protocol (RTP)

# Session Initiation Protocol (SIP)

# asympt<sub>ric</sub>

- $\blacktriangleright$  RFC 3261
- ▶ Signalling Protocol
- ▶ Managing session (initiate, maintain, stop)
- ▶ Works in conjunction with other standards involved.
	- ▶ Session Description Protocol (SDP)
	- ▶ Interactive Connectivity Establishment (ICE)
	- ▶ Session Traversal Utilities for NAT (STUN)/Traversal Using Relays around NAT (TURN)
	- ▶ Real-time Transport Protocol (RTP)
- ▶ Resources on network (user agents, routers) are identified by a Uniform Resource Identifier (URI)
- ▶ Carried by transport layer protocols like TCP or UDP

# Why SIP?

- ▶ SIP is how phones connect to the Internet
- ▶ Dial in and dial out
- ▶ Conference room equipment interoperates using SIP

### SIP session setup

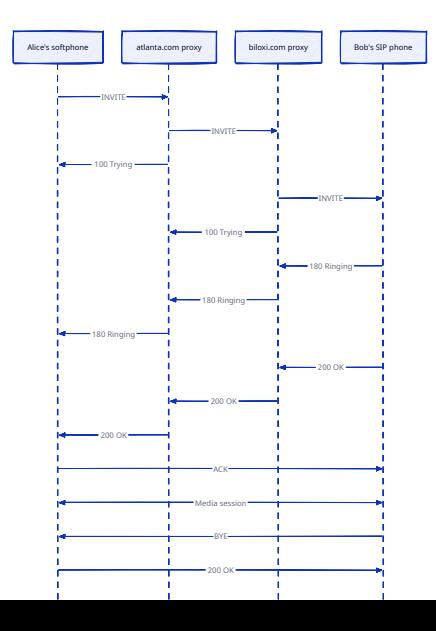

#### ▶ Library for talking to SIP servers from JavaScript

- ▶ Uses WebSockets for SIP signalling (RFC 7118)
- ▶ Uses RTCPeerConnection for media
- ▶ Primarily used on browser

# $SIP$  is - User agent/Registration<sup>1</sup>

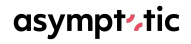

```
const transportOptions = {
  server: "wss://atlanta.com:8443"
};
const uri = UserAgent.makeURI("sip:alice@atlanta.com");
const userAgentOptions: UserAgentOptions = {
  authorizationPassword: 'secretPassword',
  authorizationUsername: 'authorizationUsername',
  transportOptions,
  uri
};
const userAgent = new UserAgent(userAgentOptions);
userAgent.start().then(() => {
  registerer.register();
});
```
 $1$ SIP is guides - user agent

SIP is - make or receive a call<sup>23</sup>

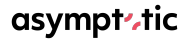

```
// userAgent defined elsewhere
userAgent.start().then(() => {
 const target = UserAgent.makeURI("sip:bob@biloxi.com");
```

```
const inviter = new Inviter(userAgent, target);
  // make a call
  inviter.invite();
});
```

```
// receive call
function onInvite(invitation) {
  invitation.accept();
}
```
 $2$ SIP is guides - make call  $3$ [SIPjs guides - receive call](https://sipjs.com/guides/receive-call/)

# SIP<sub>is</sub> - attach media<sup>4</sup>

```
// Assumes you have a media element on the DOM
const mediaElement = document.getElementById('mediaElement');
```

```
const remoteStream = new MediaStream(); // getUserMedia
function setupRemoteMedia(session: Session) {
  session.sessionDescriptionHandler.peerConnection.getReceivers().
    forEach((receiver) => {
      if (receiver.track) {
        remoteStream.addTrack(receiver.track);
      }
 });
  mediElement.srcObject = remoteStream;
  mediaElement.play();
}
```
<sup>4</sup>[SIPjs guides - attach media](https://sipjs.com/guides/attach-media/)

SIPjs - Session Description Handler Interface

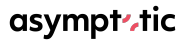

```
export interface SessionDescriptionHandler {
 getDescription(
    options?: SessionDescriptionHandlerOptions,
   modifiers?: Array<SessionDescriptionHandlerModifier>
```
): Promise<BodyAndContentType>;

```
hasDescription(contentType: string): boolean;
```

```
setDescription(
```

```
sdp: string,
options?: SessionDescriptionHandlerOptions,
modifiers?: Array<SessionDescriptionHandlerModifier>
```

```
): Promise<void>;
```
}

## SIPjs - Session Description Handler

}

```
export class SessionDescriptionHandler
 implements SessionDescriptionHandlerDefinition {
    protected _localMediaStream: MediaStream;
    protected _remoteMediaStream: MediaStream;
   protected _dataChannel: RTCDataChannel;
    protected _peerConnection: RTCPeerConnection;
```
**private** iceGatheringCompletePromise: Promise<**void**>; **private** iceGatheringCompleteTimeoutId: number; **private** iceGatheringCompleteResolve: ResolveFunction; **private** iceGatheringCompleteReject: RejectFunction; **private** localMediaStreamConstraints: MediaStreamConstraints; **private** onDataChannel: ((dataChannel: RTCDataChannel) **=> void**);

- ▶ SIP is provides hooks to override RTCPeerConnection usage
	- ▶ GStreamer has a webrtc implementation with an API similar to RTCPeerConnection
	- ▶ Use this to call out to a GStreamer-based implementation leveraging webrtcbin
	- $\triangleright$  that's SIP is (Node) -> GStreamer app (Rust)

#### $we$ brtcbin  $\langle - \rangle$  sipjs -

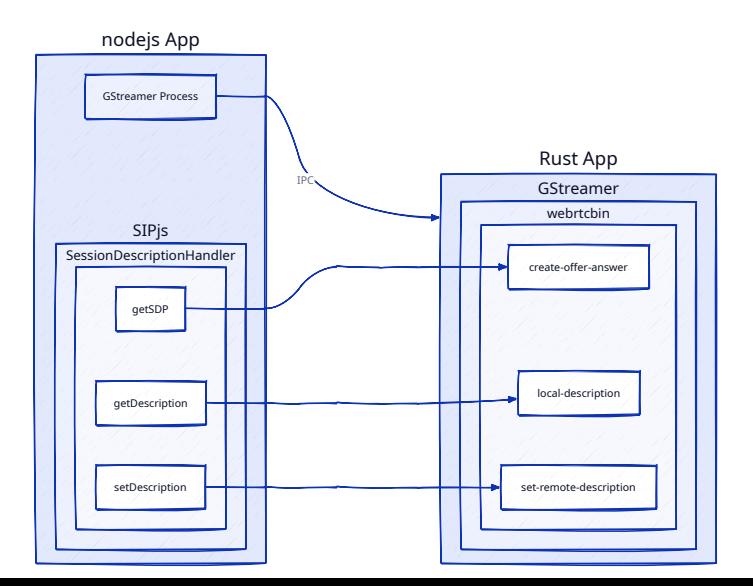

### webrtcbin  $\langle - \rangle$  SIP is - II

# asympt-tic

**class** GstSessionDescriptionHandler **implements** SessionDescriptionHandler { gstProcess: ChildProcess;

```
private async sendGst(msg: JsMessage): Promise<GstMessageSdp> {
  this.gstProcess.send(msg);
  return new Promise((resolve, reject) => {
    this.gstProcess.stdout.on('data', (message: string) => {
      let msg: GstMessage = JSON.parse(message);
      resolve(msg);
   });
 });
}
```

```
hasDescription(contentType: string): boolean {
  return contentType === 'application/sdp';
}
```

```
webrtcbin \langle - \rangle SIPjs - III
```
## asympt tic

```
async getDescription(): Promise<BodyAndContentType> {
  let msg =
    await this.sendGst({ code: JsMessageCode.GET_LOCAL_DESCRIPTION });
  return Promise.resolve({
    body: msg.sdpBody,
    contentType: 'application/sdp',
 });
}
async setDescription(
  sdp: string,
): Promise<void> {
  await this.sendGst({ code: JsMessageCode.SET_REMOTE_DESCRIPTION,
  sdpBody: sdp });
}
```
# Daily back-end architecture<sup>5</sup>

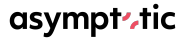

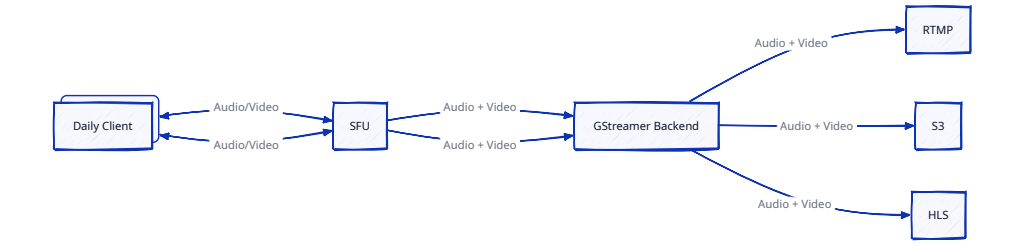

<sup>5</sup>[GStreamer for your back-end services](https://www.daily.co/blog/gstreamer-for-your-backend-services-2/)

#### WebRTC -> SIP

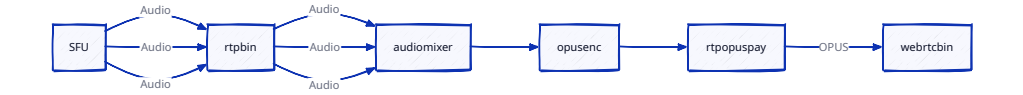

#### SIP -> WebRTC

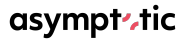

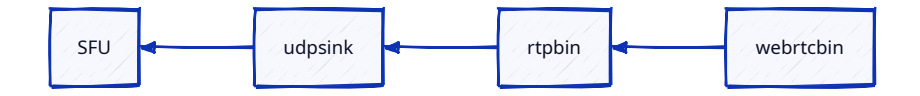

### SIP Architecture

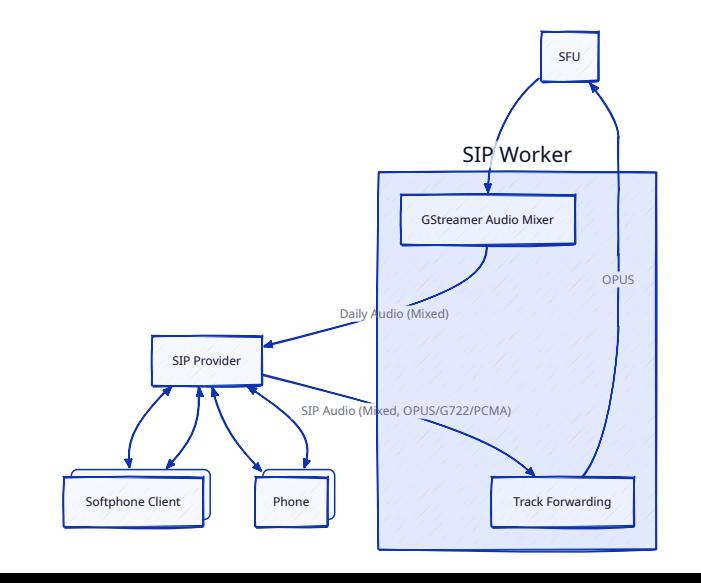

# Learnings

### asympt - tic

#### $\blacktriangleright$  Refactoring as bins

- ▶ NodeJS & Rust interop alternative approaches
	- ▶ Library style wrapper/FFI
	- ▶ Develop RTCPeerConnection like API
- ▶ Minor webrtcbin changes
	- ▶ Handling of non bundle media with webrtcbin
	- ▶ No default direction specified in SDP
- $\blacktriangleright$  Media/Codec incompatibilities
- ▶ Latency

- ▶ Upstream webrtcbin patches
- ▶ Open source webrtcbin and SIPjs demo
- $\blacktriangleright$  Implement matrix/audio mixing ourselves
- ▶ Add video support

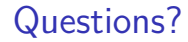

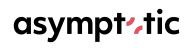

Thank You.